# A view of 0 or 1 elements: views: : maybe

Steve Downey [\(sdowney@gmail.com\)](mailto:sdowney@gmail.com)

Document  $\#$ : P1255R8 Date: 2022-07-11<br>Project: Programm Programming Language  $C++$ Audience: SG9, LEWG

### **Abstract**

This paper proposes views: : maybe a range adaptor that produces a view with cardinality 0 or 1 which adapts copyable object types, values, and nullable types such as  $std::optional$  and pointer to object types.

# **Contents**

<span id="page-0-0"></span>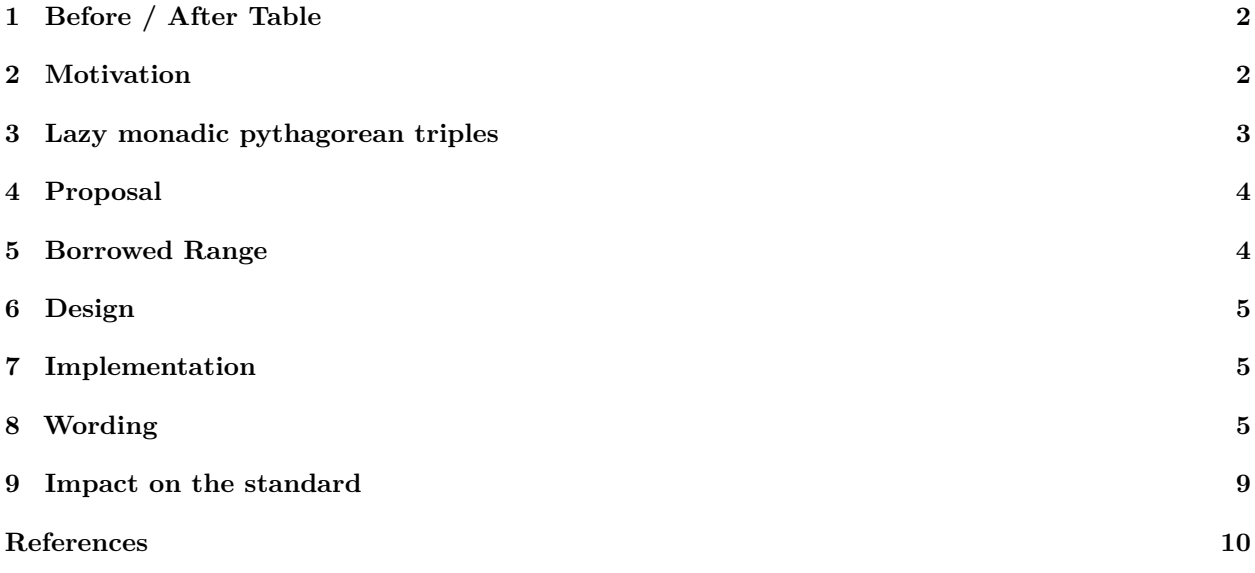

# **1 Before / After Table**

```
{
    auto&& opt = possible_value();
    if (opt) {
        // a few dozen lines ...
        use(*opt); // is *opt OK ?
    }
}
                                                       for (auto&& opt :
                                                                views::maybe(possible_value())) {
                                                           // a few dozen lines ...
                                                           use(opt); // opt is OK
                                                       }
 std::optional o{7};
 if (o) {
  *o = 9;std::cout << "o=" << *o << " prints 9\n";
 }
 std::cout << "o=" << *o << " prints 9\n";
                                                        std::optional o{7};
                                                        for (auto&& i : views::maybe(std::ref(o))) {
                                                         i = 9:
                                                          std::cout << "i=" << i << " prints 9\n\cdot n";
                                                        }
                                                        std::cout << "o=" << *o << " prints 9\n";
std::vector<int> v{2, 3, 4, 5, 6, 7, 8, 9, 1};
auto test = [](int i) -> std::optional<int> {
    switch (i) {
    case 1:
    case 3:
    case 7:
    case 9:
        return i;
    default:
        return {};
    }
};
auto&& r =
    v | ranges::views::transform(test) |
    ranges::views::filter(
        [](auto x) { return bool(x); }) |
    ranges::views::transform(
        [](auto x) { return *x; }) |
    ranges::views::transform([](int i) {
        \sigmastd::\text{cut} \ll i;
        return i;
    });
                                                       std::vector<int> v{2, 3, 4, 5, 6, 7, 8, 9, 1};
                                                       auto test = [](int i) -> std::optional<int> {
                                                           switch (i) {
                                                           case 1:
                                                           case 3:
                                                           case 7:
                                                           case 9:
                                                               return i;
                                                           default:
                                                               return {};
                                                           }
                                                       };
                                                       auto&& r =
                                                           v | ranges::views::transform(test) |
                                                           ranges::views::transform(views::maybe) |
                                                           ranges::views::join |
                                                           ranges::views::transform([](int i) {
                                                               st.d::cout \iff it:
                                                               return i;
                                                           });
```
#### <span id="page-1-0"></span>**2 Motivation**

In writing range transformation it is useful to be able to lift a value into a view that is either empty or contains the value. For types that are nullable, constructing an empty view for disengaged values and providing a view to the underlying value is useful as well. The adapter views::single fills a similar purpose for non-nullable values, lifting a single value into a view, and views::empty provides a range of no values of a given type. The type views::maybe can be used to unify single and empty into a single type for further processing. This is in particuluar useful when translating list comprehensions.

```
std::vector<std::optional<int>> v{
   std::optional<int>{42},
   std::optional<int>{},
   std::optional<int>{6 * 9}};
auto r = views::join(
   views::transform(v, views::maybe));
for (auto i : r) {
    std::cout << i; // prints 42 and 54
}
```
In addition to range transformation pipelines, views: maybe can be used in range based for loops, allowing the nullable value to not be dereferenced within the body. This is of small value in small examples in contrast to testing the nullable in an if statement, but with longer bodies the dereference is often far away from the test. Often the first line in the body of the **if** is naming the dereferenced nullable, and lifting the dereference into the for loop eliminates some boilerplate code, the same way that range based for loops do.

```
{
   auto&& opt = possible_value();
   if (opt) {
        // a few dozen lines ...
        use(*opt); // is *opt OK ?
   }
}
for (auto&& opt :
    views::maybe(possible_value())) {
   // a few dozen lines ...
   use(opt); // opt is OK
}
```
The view can be on a std::reference\_wrapper, allowing the underlying nullable to be modified:

```
std::optional o{7};
for (auto&& i : views::maybe(std::ref(o))) {
    i = 9;std::cout << "i=" << i << " prints 9\n\\n";
}
std::cout << "o=" << *o << " prints 9\n";
```
Of course, if the nullable is empty, there is nothing in the view to modify.

```
auto oe = std::optional<int>{};
for (int i : views::maybe(std::ref(oe)))
   std::cout << "i=" << i
              << '\n'; // does not print
```
Converting an optional type into a view can make APIs that return optional types, such a lookup operations, easier to work with in range pipelines.

```
std::unordered_set<int> set{1, 3, 7, 9};
auto flt = [=](int i) -> std::optional<int> {
    if (set.contains(i))
        return i;
    else
        return {};
};
for (auto i :
     ranges::iota_view{1, 10} |
         ranges::views::transform(flt)) {
    for (auto j : views::maybe(i)) {
        for (auto k :
             ranges::iota_view(0, j))
             std::cout \langle \cdot | \a';
        std::count << '\n';
    }
}
```
#### <span id="page-2-0"></span>**3 Lazy monadic pythagorean triples**

Eric Niebler's pythagorean triple example, using current C++ and proposed views::maybe.

```
// "and_then" creates a new view by applying
// a transformation to each element in an
// input range, and flattening the resulting
// range of ranges. A.k.a. bind (This uses
// one syntax for constrained lambdas in
// C++20.)
inline constexpr auto and then = [] (auto&& r, auto fun) {
    return decltype(r)(r) |
           std::ranges::views::transform(std::move(fun)) |
           std::ranges::views::join;
};
// "yield_if" takes a bool and a value and
// returns a view of zero or one elements.
inline constexpr auto yield if = [](bool b, auto x) {
    return b ? maybe view{std::move(x)}
             : maybe_view<decltype(x)>{};
};
void print_triples() {
    using std::ranges::views::iota;
    auto triples = and_then(iota(1), [](int z) {
        return and_then(iota(1, z + 1), [=\](int x) {
            return and_then(iota(x, z + 1), [=\](int y) {
                return yield_if(x * x + y * y == z * z,
                                std::maketuple(x, y, z));});
        });
   });
    // Display the first 10 triples
    for (auto triple :
        triples | std::ranges::views::take(10)) {
        std::cout << '(' << std::get<0>(triple) << ','
                  << std::get<1>(triple) << ','
                  << std::get <2> (triple) << ')' << '\n';
   }
}
```
The implementation of yield\_if is essentially the type unification of single and empty into maybe, returning an empty on false, and a range containing one value on true.

### <span id="page-3-0"></span>**4 Proposal**

Add a range adaptor object views: : maybe, returning a view over an object, capturing by value. For *nullable* objects, provide a zero size range for objects which are disengaged. A *nullable* object is one that is both contextually convertible to bool and for which the type produced by dereferencing is an equality preserving object. Non void pointers, std::optional, and the proposed std::expected [\[P0323R9\]](#page-9-1) types all models *nullable* . Function pointers do not, as functions are not objects. Iterators do not generally model *nullable* , as they are not required to be contextually convertible to bool.

#### <span id="page-3-1"></span>**5 Borrowed Range**

A borrowed\_range is one whose iterators cannot be invalidated by ending the lifetime of the range. For views::maybe, the iterators are T\*, where T is essentially the type of the dereferenced nullable. For raw pointers and reference\_wrapper over nullable types, the iterator for maybe\_view points directly to the underlying object, and thus matches the semantics of borrowed\_range. This means that maybe\_view is conditionally borrowed. A maybe\_view<shared\_ptr>, however, is not a borrowed range, as it participates in ownership of the shared\_ptr and might invalidate the iterators if upon the end of its lifetime it is the last owner.

An example of code that is enabled by borrowed ranges, if unlikely code:

 $num = 42$ ; **int** k = \*std::ranges::find(views::maybe(&num), num);

Providing the facility is not a signficant cost, and conveys the semantics correctly, even if the simple examples are not hugely motivating. Particularly as there is no real implementation impact, other than providing template variable specializations for enable\_borrowed\_range.

# <span id="page-4-0"></span>**6 Design**

The basis of the design is to hybridize views::single and views::empty. If the view is over a value that is not *nullable* it is like a single view if constructed with a value, or is of size zero otherwise. For *nullable* types, if the underlying object claims to hold a value, as determined by checking if the object when converted to bool is true, begin and end of the view are equivalent to the address of the held value within the underlying object and one past the underlying object. If the underlying object does not have a value, begin and end return nullptr. views::maybe also has support for std::reference\_wrapper, allowing writes through the iterator to pass through to the object held in the wrapper.

# <span id="page-4-1"></span>**7 Implementation**

A publically available implementation at [https://github.com/steve-downey/view\\_maybe](https://github.com/steve-downey/view_maybe) based on the Ranges implementation in libstdc++. There are no particular implementation difficulties or tricks. The declarations are essentially what is quoted in the Wording section and the implementations are described as effects.

<span id="page-4-2"></span>[Compiler Explorer Link to Before/After Examples](https://godbolt.org/#z:OYLghAFBqd5QCxAYwPYBMCmBRdBLAF1QCcAaPECAMzwBtMA7AQwFtMQByARg9KtQYEAysib0QXACx8BBAKoBnTAAUAHpwAMvAFYTStJg1DIApACYAQuYukl9ZATwDKjdAGFUtAK4sGe1wAyeAyYAHI%2BAEaYxCDSAA6oCoRODB7evnoJSY4CQSHhLFEx0naYDilCBEzEBGk%2Bfly2mPY5DJXVBHlhkdGxtlU1dRmNCgOdwd2FvZIAlLaoXsTI7BzmAMzByN5YANQma24IBARxCiAA9OfETADuAHTAhAheEV5KS7KMBHdoLOejmAAbpgALToVA3EIAT3OgLwmBuAH0WEwoVFziiAcR/ktYfCkSi0Zg8QjkaioncEPtsCYNABBWkMswbBhbLy7fZuYEOEjUxmM0boEAgVBxVpiTnBAjUnZZJIReiIwFiLyYCAzfZWemA1B4dA7N5qqU7AgatZauk6vU7KL8YiYDTq/kAdgtO3de1djI9OyYXiI5gAbEGdqKCHs1gARWWJeWK5XeNVmt0evBUHYQMMzPb0n0mL25n0ey6%2BnZUBE7cEAL0YO1oEwUOzuze9RfdhogACos5qdiW8I3u2KdgB5ADSEYAYq33fnIzPPfP6XP%2BdrdfqmFQCNFHdmXRa7Rm/QGzMHT6HhyAdnCEWcQISohA5XgFZglSqkzM98uC3SfSWmDLCtq1resQkbZs7gXDse3NPtzgvcMB1HMcXSXBlnXQxkrX1W0SEwLh1RzDCLUFYUwxSMRQ3zCxnRXc1GTTDNUG/EiF27CNowATk1BcyJQBZw05Tk9jMMxUH2ecxIjNwRI44SDlEsxZWIKVGx4gBWNwGHMMxeJ/dD%2BLQf0ZJE3SJKjXTTMU%2BSDjM6S4lUwR1JMLSdLE/SMKwtdrU3bdiEI1iaIFAghRFMVKNoajXTozDPMPCBjwk08QzwHYrxvG47wfNV%2BPtKhMy/ILfx9NLJJ2HiGMLd0jME6y3CUvBJKshSGrKuzFKsxy1Iq1ztN0zyV3pWqTNapSLKk5Sxts2TOocpyCBctyBqqrzV0tdcbUwO1MDMJ0f1I0LhW5IhiElQQZUBGizFIHY1lu6Qdg027A1u51boADlurjbq4eiLSSk1MFGTi9g0qwNMjCBjTwbMQRlfiKIECUDilGVguqnYFBuQhkAQDNYc9FMfVEJQdi4EAF3dUnMDuynMeppgyedem/yLGmKtZn17QIRYGB2JrVrbLAqD9WgCC5j0eb5on/oXIa1tWxkkqDENiFBwFPVkzHriMYHjvxO8CF1hQ7RYCBt1GPdnW1tn3V14B9ZATK7xocXoggVyIahwHVA1V1peIfmIlQTwID93jMOt23ucMR27xd4VjcMU2SHNr3XJ9/1UB2COA8wXmg52TtVEjyNo4XB2ncTkBk4YVPiHThmPQzyHocEAXreJtsPRGoSOrazye6LQP%2BcF7u8yj%2BKSCPbPVfPNKr2ILu5eXAz1pw30t2iPaNQOkKwpO3lUYutZsGva7bvunZHuenZXp2d6di%2BirftXulAct/vo1bqGYbhhGR1wriloOdaUZ9ZaY2xrjfG0MV7Nw5hTKmOwOZrEliTJmtMWbII5lxdBOxR4CyHkWEWYsJaVwLjLYKcUhYtziuvJW9IVYpXPOrcqmt8wxylnHauhsk4mzNhbYGpotaVx4QnPhtcBFpwgDXHKFcdbiINreYU2hdT804WIvWEiVFSJToI5Bs5waZ3bkheBdth5YyAcZfus1B60MsQQyhRdx6GMXMmRkCVmFnkDALdKBCV40ItHODgcxaCcA0rwPwHAtCkFQJwWSlhrBYwWEsWm6weCkAljE0JcwECYCYFgGI6pSAAGsQAaQ0PoTgkgomaF4PEjgvAzhVOyVoOYcBYAwEQAJFgcQ6DRHIJQX4/T6AxGAAoZgpwECoAIHwOg/kzgQAiPU0gERgjVChJwTJvw2CCBHAwWgWycmkCwCiIw4gTn4HtOUYEZwTmYFUGUf0KxYlSmaKs%2BsERrjEChB4LA2zeDGzwCwQFcwqAGAmQANXxCOOIjBAUyEECIMQ7ApBIvkEoNQqzdCNAMEYFA1hrD6BfGcWAzA2AoBYMgUYtAbrAhiMbLwDBSlfjiRFAQ9yQQgkFJJUwSTLBmA0DsEEI41jNOaGUVoLgGDuE8PUfwsqugFCKJkRIyQBBDAaKQLIGqGDKp6DEEYkrygCHaIMeVwwmgtAqGMA1UwjX9A6FqvQowOj2tVVwOYChUnLD0MbTAKweBhIiXUk5jTVAfUDCCQMkgdjAGQMgDMTKWXZggIkqwlhbq4EIDPDJt0PB9IGWw5kXqgX1LZeUyp1SOC1NIKC6t0TYmNOaSAVpFbSCdJ6YJOI/ohkQEwPgU6eo9D8GRaIcQ6Kx2YpUOoE5uLSA3GuHEMFNbImkCbQ0zgI5/S9vDKgdMkbo2xvjYm5NxBmWsozIW0Z0RRJrDLVkiteSClFMoCG2tvAG1VM3XEzgrb205MrRUqp4SODio3asltT6gMfrMGG5t/6YPtLmAypIzhJBAA%3D)

# **8 Wording**

### **26.2 Synopsis [range.synopsis]**

Modify 26.2 Header  $\langle$  ranges $\rangle$  synopsis

*// [26.2.1,](#page-4-3) maybe view* template<copy\_constructible T> requires *see below* ; class maybe\_view; template <typename T> constexpr inline bool enable\_borrowed\_range<maybe\_view<T\*>> = true; template <typename T> constexpr inline bool enable\_borrowed\_range<maybe\_view<reference\_wrapper<T>>> = true; namespace views { inline constexpr *unspecified* maybe = *unspecified* ; }

#### <span id="page-4-3"></span>**26.2.1 Maybe View [range.maybe]**

**26.2.1.1 Overview [range.maybe.overview]**

- $<sup>1</sup>$  maybe\_view is a range adaptor that produces a view with cardinality 0 or 1. It adapts copyable object</sup> types and *nullable* types. If the type is *nullable* , the view is empty if the *nullable* is empty.
- <sup>2</sup> The name views::maybe denotes a customization point object ([customization.point.object]). For some subexpression E, the expression views::maybe<E> is expression-equivalent to:

- (2.1) maybe\_view(E), the view specified below, if the expression is well formed, where *decay-copy*(E) is moved into the maybe\_view
- $(2.2)$  otherwise views:: maybe(E) is ill-formed.

[*Note 1* : Whenever views::maybe(E) is a valid expression, it is a prvalue whose type models view. *— end note*]

```
3 [Example 1 :
```

```
optional o{4};
   maybe view m{o};
   for (int i : m)
   cout << i; // prints 4
— end example]
```
#### **26.2.1.2 Concept nullable [range.maybe.nullable]**

- <sup>1</sup> Types that:
- $(1.1)$  - are contextually convertible to bool
- $(1.2)$  are dereferenceable
- $(1.3)$  have const references which are dereferenceable
- $(1.4)$  the iter\_reference\_t of the type and the iter\_reference\_t of the const type, will :
- $(1.4.1)$   $-$  satisfy is lvalue reference
- (1.4.2) satisfy is\_object when the reference is removed
- (1.4.3) for const pointers to the referred to types, satisfy convertible\_to
	- $(1.5)$  or are a reference wrapper around a type that satifies nullable

model the exposition only nullable concept

- <sup>2</sup> Given a value i of type I, I models *nullable* only if the expression \*i is equality-preserving.
	- [*Note 1* : The expression \*i is required to be valid via the exposition-only *nullable* concept.  *end note*]
- <sup>3</sup> For convience, the exposition-only concepts *is-reference-wrapper-v* . *nullable* , *nullable\_ref* , and *copyable\_object* are used below.

```
// exposition only
```

```
template <class T>
concept nullable =
    std::is_object_v<T> && requires(T& t, const T& ct) {
                               bool(ct);
                               *(t);*(ct):};
template <class T>
concept nullable_val =
    nullable<T> &&
    readable_references<std::iter_reference_t<T>,
                        std::iter_reference_t<const T>>;
template <typename, template <typename...> class>
inline constexpr bool is_v = false;
template <typename... Ts, template <typename...> class C>
inline constexpr bool is v < C < T s..., C > = true;
template <class T>
concept nullable_ref = is_v<T, std::reference_wrapper> &&
                       nullable_val<typename T::type>;
template <class T>
inline constexpr bool is_reference_wrapper_v =
    is_v<T, std::reference_wrapper>;
```

```
template <class T>
    concept copyable_object = (std::copy_constructible<T> &&
                              std::is_object_v<T>);
  26.2.1.3 Class template maybe_view [range.maybe.view]
    template <typename Value>
    requires(copyable_object<Value>) class maybe_view
        : public ranges::view_interface<maybe_view<Value>> {
      private:
        std::optional<Value> value_; // exposition only
     public:
        constexpr maybe_view() = default;
        constexpr explicit maybe_view(Value const& value);
        constexpr explicit maybe_view(Value&& value);
        template <class... Args>
        requires std::constructible_from<Value, Args...>
        constexpr maybe_view(std::in_place_t, Args&&... args);
        constexpr Value* begin() noexcept;
        constexpr const Value* begin() const;
        constexpr Value* end() noexcept;
        constexpr const Value* end() const noexcept;
        constexpr size_t size() const noexcept;
        constexpr Value* data() noexcept;
        constexpr const Value* data() const noexcept;
    };
    constexpr explicit maybe_view(Value const& maybe);
1 Effects: Initializes value_ with maybe.
    constexpr explicit maybe_view(Value&& maybe);
2 Effects: Initializes value_ with std::move(maybe).
    template<class... Args>
    constexpr maybe_view(in_place_t, Args&&... args);
3 Effects: Initializes value_ as if by value_in_place, forward<Args>(args)....
    constexpr T* begin() noexcept;
    constexpr const T* begin() const noexcept;
4 Returns: data();.
    constexpr T* end() noexcept;
    constexpr const T* end() const noexcept;
5 Returns: data() + size();
    static constexpr size_t size() noexcept;
6 Effects: Equivalent to:
             return bool(value_);
    constexpr T* data() noexcept;
```

```
7 Returns: std::addressof(*value_);
```

```
constexpr const T* data() const noexcept;
8 Effects: Equivalent to:
              return std::addressof(*value_);
     template <typename Maybe>
     requires(copyable_object<Maybe> &&
              (nullable_val<Maybe> || nullable_ref<Maybe>))
         class maybe_view<Maybe> : public ranges::view_interface<maybe_view<Maybe>> {
           private:
             using T = see below ;
             copyable-box <Maybe> value_; // exposition only
           public:
             constexpr maybe_view() = default;
             constexpr explicit maybe_view(Maybe const& maybe);
             constexpr explicit maybe_view(Maybe&& maybe);
             template <class... Args>
             requires std::constructible_from<Maybe, Args...> constexpr
             maybe_view(std::in_place_t, Args&&... args);
             constexpr T* begin() noexcept;
             constexpr const T* begin() const noexcept;
             constexpr T* end() noexcept;
             constexpr const T* end() const noexcept;
             constexpr size_t size() const noexcept;
             constexpr T* data() noexcept;
             constexpr const T* data() const noexcept;
         };
     // For Exposition
     using T = std::remove_reference_t<
         iter_reference_t<typename unwrap_reference_t<Maybe>>>;
   constexpr explicit maybe_view(Maybe const& maybe);
<sup>9</sup> Effects: Initializes value with maybe.
   constexpr explicit maybe_view(Maybe&& maybe);
10 Effects: Initializes value_ with std::move(maybe).
   template<class... Args>
   constexpr maybe_view(in_place_t, Args&&... args);
11 Effects: Initializes value_ as if by value_in_place, forward<Args>(args)....
   constexpr T* begin() noexcept;
   constexpr const T* begin() const noexcept;
12 Returns: data();.
   constexpr T* end() noexcept;
   constexpr const T* end() const noexcept;
13 Returns: data() + size();.
   static constexpr size_t size() noexcept;
14 Effects: Equivalent to:
```

```
8
```

```
if constexpr (*is-reference-wrapper-v*<Maybe>) {
 return bool(value_.get().get());
} else {
 return bool(value_.get());
}
```

```
constexpr T* data() noexcept;
```

```
15 Effects: Equivalent to:
```

```
Maybe\& m = *value_;
if constexpr (*is-reference-wrapper-v*<Maybe>) {
  return m.get() ? addressof(*(m.get())) : nullptr;
} else {
  return m ? addressof(*m) : nullptr;
}
```
constexpr const T\* data() const noexcept;

```
16 Effects: Equivalent to:
```

```
const Maybe& m = *value_;
if constexpr (*is-reference-wrapper-v*<Maybe>) {
 return m.get() ? addressof(*(m.get())) : nullptr;
} else {
 return m ? addressof(*m) : nullptr;
}
```
# <span id="page-8-0"></span>**9 Impact on the standard**

A pure library extension, affecting no other parts of the library or language. The proposed changes are relative to the current working draft [\[N4910\]](#page-9-2).

# **Document history**

- **Changes since D7**, presented to SG9 on 2022.07.11
	- Layout issues
	- References include paper source
	- Citation abbreviation form to 'abstract'
	- 'nuulable' typo fix
	- Markdown backticks to tcode
	- ToC depth and chapter numbers for Ranges
	- No technical changes to paper all presentation
- **Changes since R7**
	- Update all Wording.
	- Convert to standards latex macros for wording.
	- Removed discussion of list comprehension desugaring will move to yield\_if paper.
- **Changes since R6**
	- Extend to all object types in order to support list comprehension
	- Track working draft changes for Ranges
	- Add discussion of \_borrowed\_range\_
	- Add an example where pipelines use references.
	- Add support for proxy references (explore std::pointer traits, etc).
- Make std::views::maybe model std::ranges::borrowed\_range if it's not holding the object by value.
- Add a const propagation section discussing options, existing precedent and proposing the option that the author suggests.
- **Changes since R5**
	- Fix reversed before/after table entry
	- Update to match C++20 style [@N4849] and changes in Ranges since [@P0896R3]
	- $\frac{1}{\sqrt{1-\frac{1}{\sqrt{1-\frac{1$
	- add synopsis for adding to '<ranges>' header
	- Wording clean up, formatting, typesetting
	- Add implementation notes and references

#### — **Changes since R4**

- $-$  Use std::unwrap\_reference
- Remove conditional 'noexcept'ness
- Adopted the great concept renaming

### — **Changes since R3**

- Always Capture
- Support reference\_wrapper
- **Changes since R2**
	- Reflects current code as reviewed
	- Nullable concept specification
	- Remove Readable as part of the specification, use the useful requirements from Readable
	- Wording for views::maybe as proposed
	- Appendix A: wording for a view\_maybe that always captures
- **Changes since R1**
	- Refer to views::all
	- Use wording 'range adaptor object'
- **Changes since R0**
	- Remove customization point objects
	- Concept 'Nullable', for exposition
	- Capture rvalues by decay copy
	- Remove maybe\_view as a specified type

# <span id="page-9-0"></span>**References**

<span id="page-9-2"></span>[N4910] Thomas Köppe. N4910: Working draft, standard for programming language c++. [https://wg21.](https://wg21.link/n4910) [link/n4910](https://wg21.link/n4910), 3 2022.

<span id="page-9-1"></span>[P0323R9] JF Bastien and Vicente Botet. P0323R9: std::expected. <https://wg21.link/p0323r9>, 8 2019.

[viewmayb27:online] Steve Downey. A view of 0 or 1 elements: views::maybe. [https://github.](https://github.com/steve-downey/view_maybe/blob/master/papers/view-maybe.tex) [com/steve-downey/view\\_maybe/blob/master/papers/view-maybe.tex](https://github.com/steve-downey/view_maybe/blob/master/papers/view-maybe.tex), 07 2022. (Accessed on 07/11/2022).